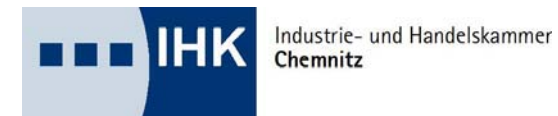

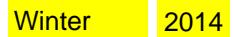

## **Entscheidungshilfe für die Auswahl eines betrieblichen Auftrages**

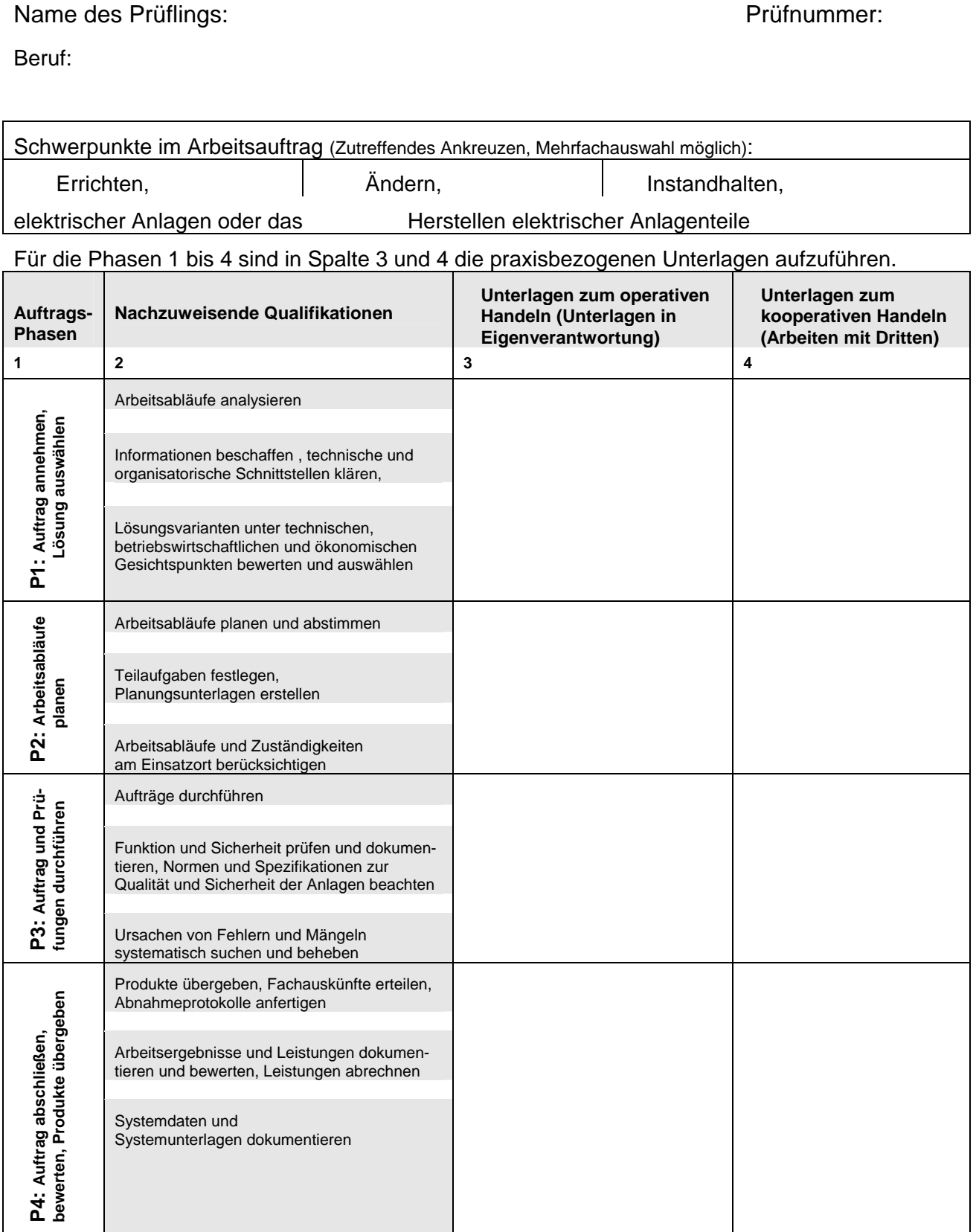

**Diese Entscheidungshilfe ist mit dem Antrag der praxisbezogenen Unterlagen abzugeben!**